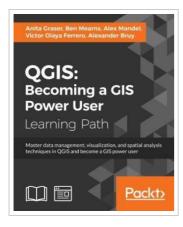

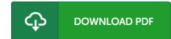

## QGIS: Becoming a GIS Power User (Paperback)

By Anita Graser, Ben Mearns, Alex Mandel

Packt Publishing Limited, United Kingdom, 2017. Paperback. Condition: New. Language: English. Brand New Book \*\*\*\*\* Print on Demand \*\*\*\*\*. Master data management, visualization, and spatial analysis techniques in QGIS and become a GIS power user About This Book \* Learn how to work with various types of data and create beautiful maps using this easy-to-follow guide \* Give a touch of professionalism to your maps, both for functionality and look and feel, with the help of this practical guide \* This progressive, hands-on guide builds on a geo-spatial data and adds more reactive maps using geometry tools. Who This Book Is For If you are a user, developer, or consultant and want to know how to use QGIS to achieve the results you are used to from other types of GIS, then this learning path is for you. You are expected to be comfortable with core GIS concepts. This Learning Path will make you an expert with QGIS by showing you how to develop more complex, layered map applications. It will launch you to the next level of GIS users. What You Will Learn \* Create your first map by styling both vector and raster layers from different data sources...

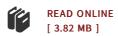

## Reviews

Complete information for pdf fans. it had been writtern quite perfectly and helpful. You can expect to like how the article writer compose this ebook. -- Jack Hirthe

This ebook is wonderful. It typically does not expense too much. You wont really feel monotony at at any time of your own time (that's what catalogs are for relating to should you request me).

-- Milan Turner

DMCA Notice | Terms